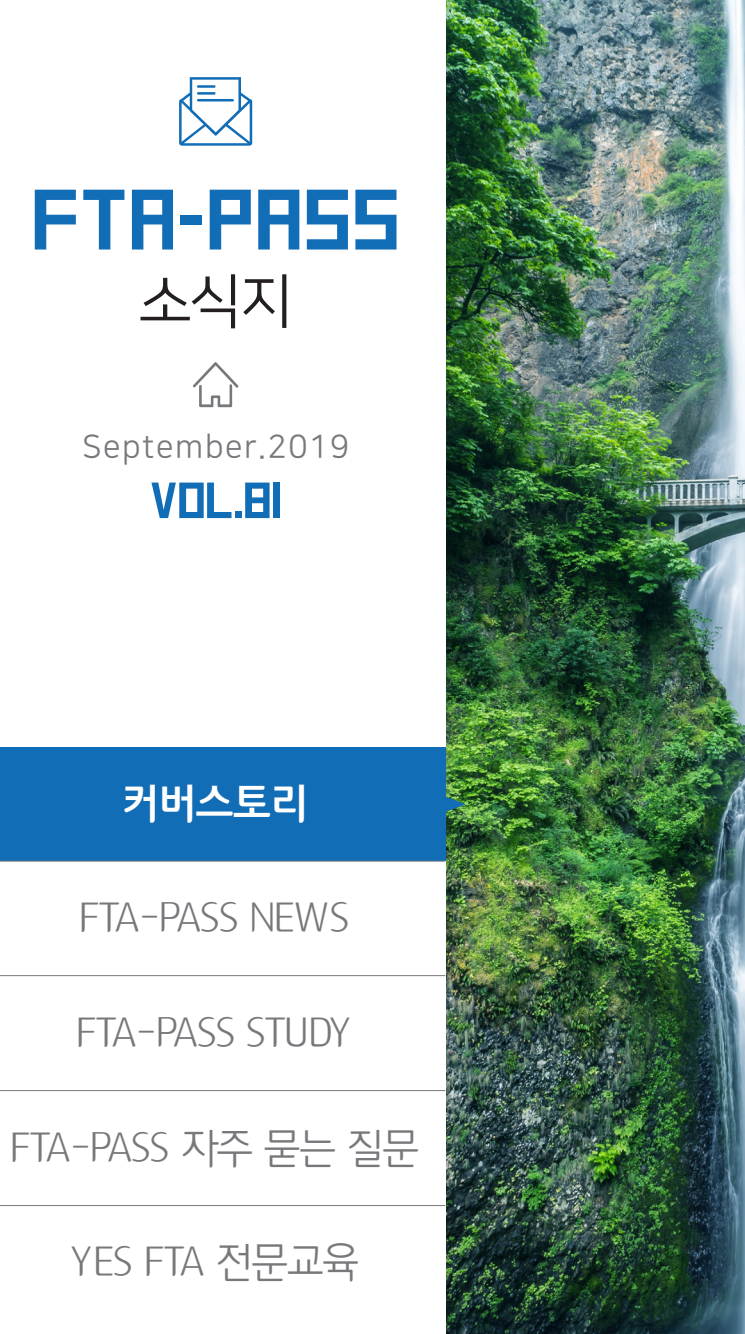

# **Second To an Indian Town Town Control**

### CONTENTS

### → FTA-PASS NEWS

○ FTA-PASS 기능개편 안내 - 메인 화면 및 간편형 서비스 개선 - 간편형 ERP 연계모듈 제공

→ FTA-PASS STUDY ○ 사용하기 쉬운 FTA-PASS 1편 - FTA-PASS 활용순서

# FTA-PASS 자주 묻는 질문

○ 판정실패(대분류 · 중분류 미선택) 어떻게 해결해야 하나요?

## YES FTA 전문교육

○ 2019년 YES FTA 전문교육 9월 교육일정 안내 - 특화과정 : FTA-PASS, 인증수출자, FTA 활용

# **FTA-PASS 기능개편 안내 메인 화면 및 간편형 서비스 개선**

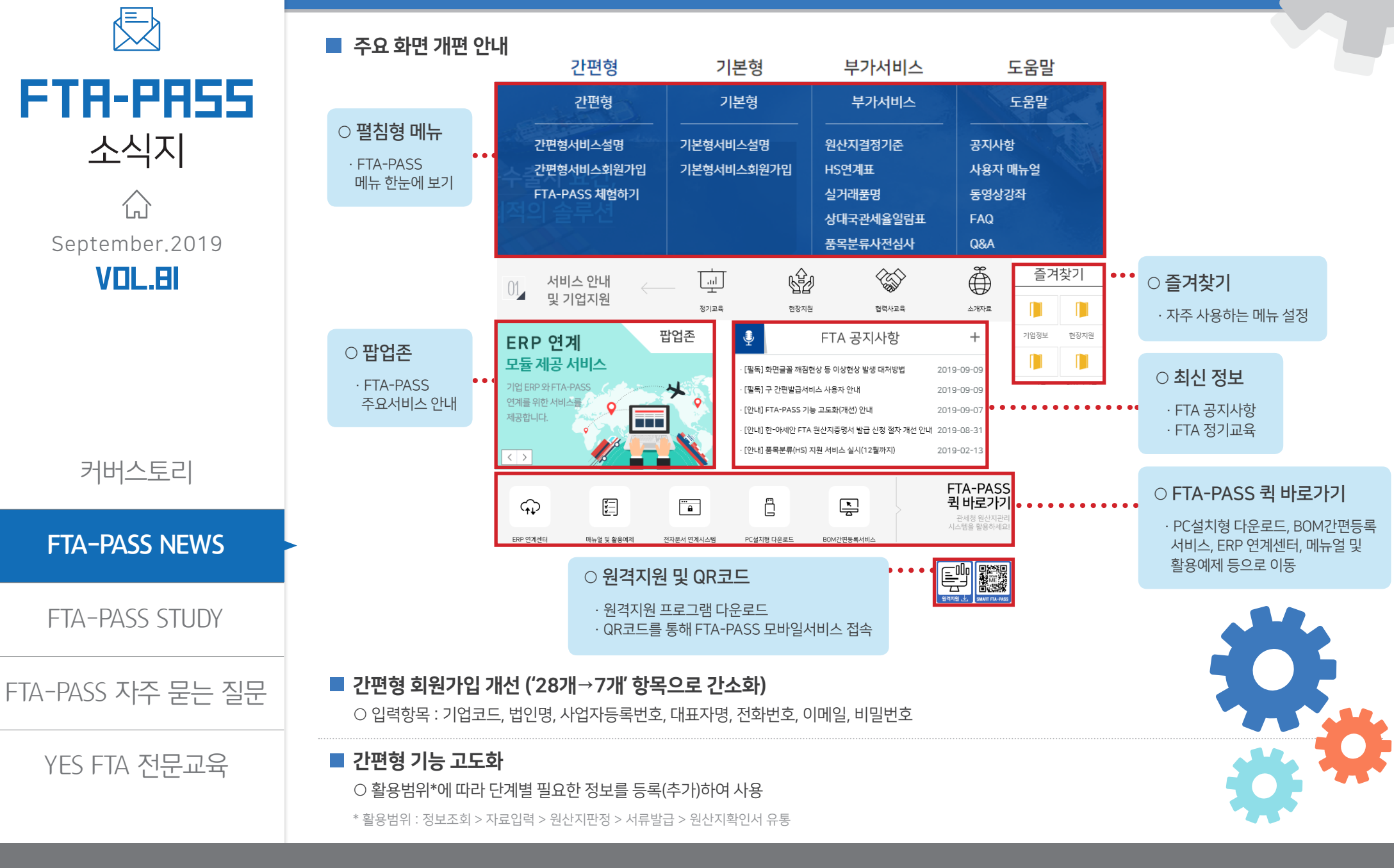

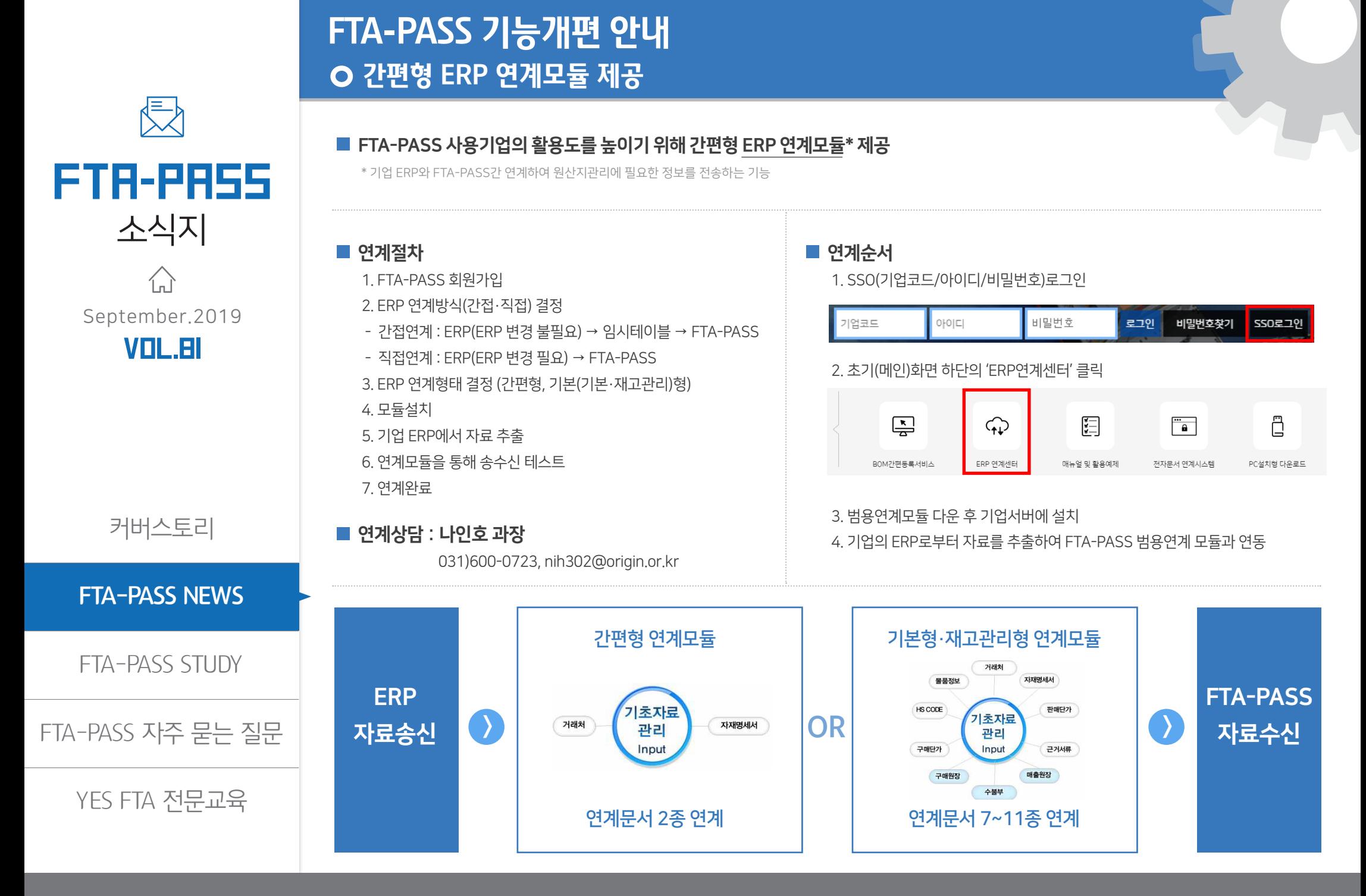

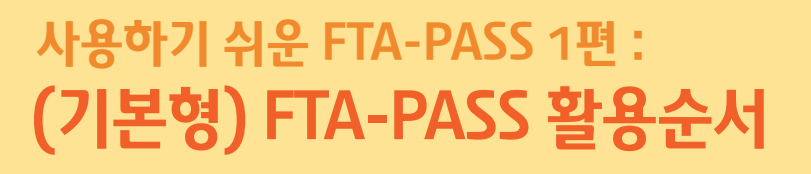

FTA-PASS

侵

소식지

September.2019 VOL.BI

 $\binom{1}{n}$ 

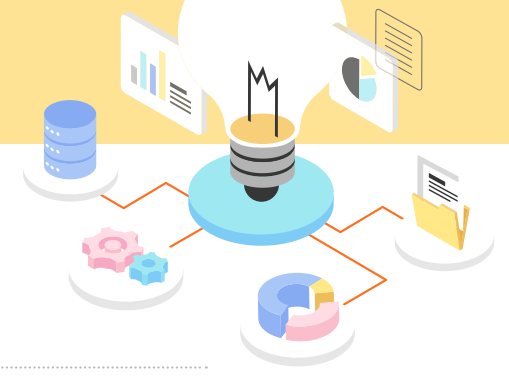

FTA-PASS란? 기업의 체계적인 원산지관리를 위해 정확한 원산지판정 및 원산지증빙서류의 발급·유통·보관을 지원하는 무료 원산지관리시스템입니다.

### FTA-PASS 활용 순서는 기업유형(제조기업·유통기업)에 따라서 아래와 같이 사용합니다.

· 제조기업: 원료(재료)를 구매하여 자사에서 직접 생산 및 제품을 판매하는 기업 · 유통기업: 자사에서 직접 생산하지 않고 구매처로부터 매입한 상품을 원상태 그대로 판매하는 기업

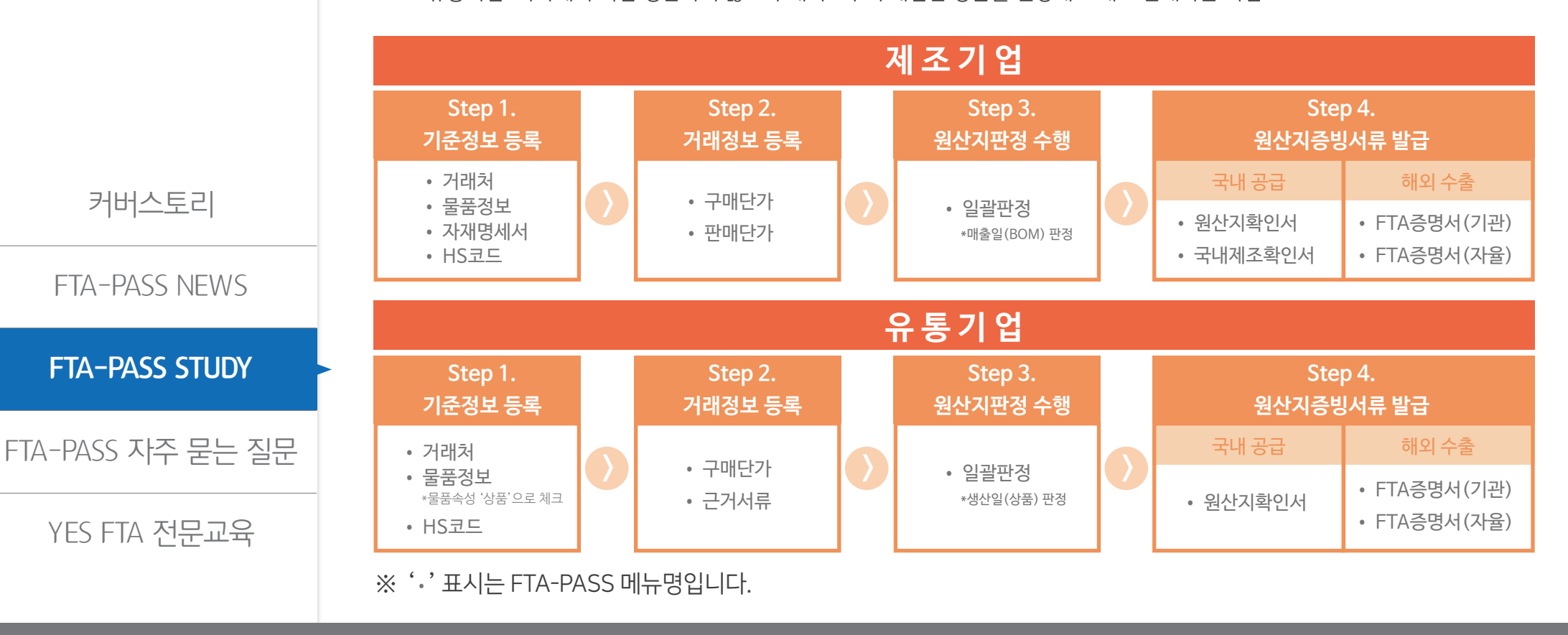

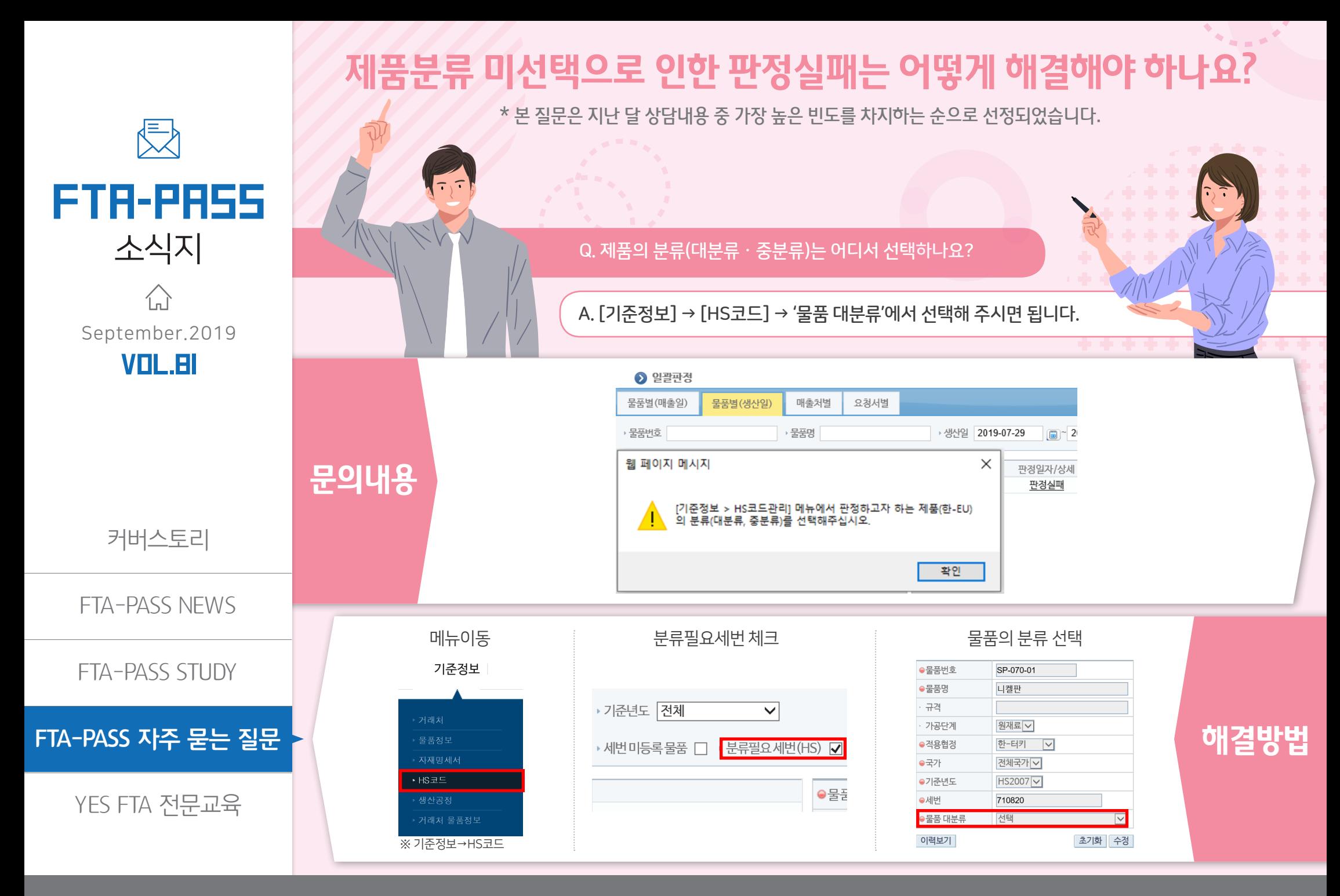

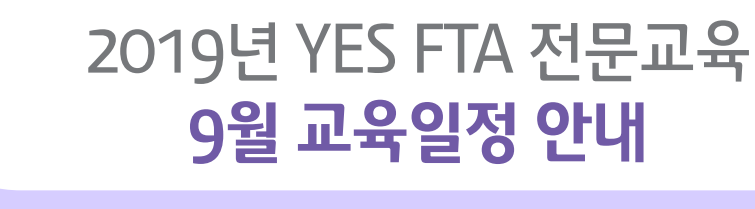

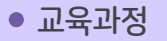

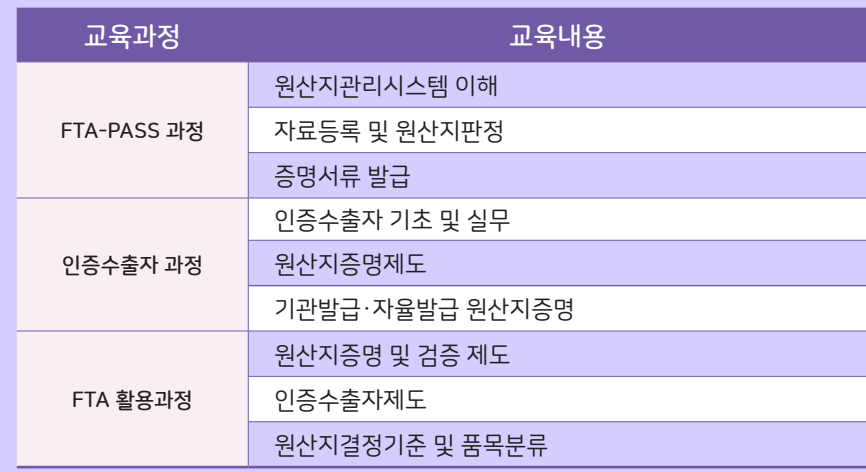

### 교육일정

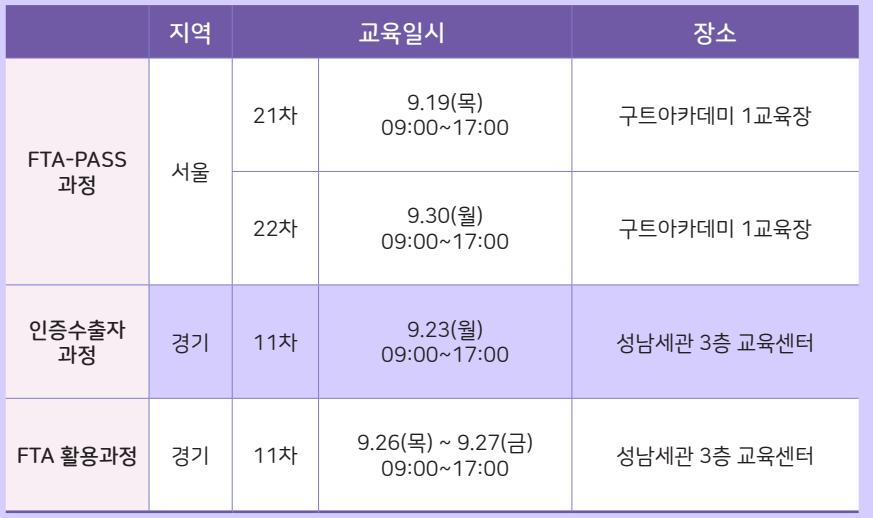

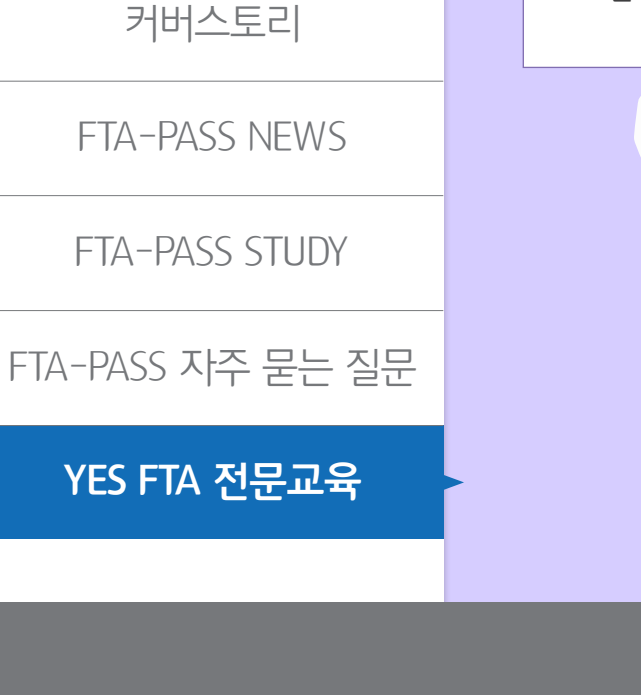

FTA-PASS

長

September.2019 VOL.BI

 $\left\{ \bigwedge_{n=1}^{\infty}$ 

소식지 •교육대상

· FTA-PASS 사용자 또는 사용예정자

· 인터넷 접수 : YES FTA 교육지원센터

· 문 의 처 : 국제원산지정보원 교육자격팀

(www.yesftaedu.or.kr)

(031-600-0743~4)

▷ 교육분야 ▷ 상세보기 ▷ 신청하기

· 인증수출자 인증신청 예정자

교육비용 · 전액무료

교육 신청